# Primer Parcial. Programación 1 Instituto de Computación Año 2018

## Observaciones:

- El parcial consta de 16 preguntas y un ejercicio de programación.
- Cada pregunta tiene una única opción correcta.
- Una respuesta correcta suma 2 puntos. Una respuesta incorrecta resta 0.5 puntos. Una pregunta sin respuesta no afecta el puntaje.
- El ejercicio de programación tiene un total de 8 puntos.
- Debe entregar la planilla con las respuestas junto con la letra y la resolución del ejercicio. Todo debe estar identificado con nombre y cédula.
- En todos los ejercicios se utiliza el lenguaje Pascal tal como fue dado en el curso (ej. circuito corto, case con else, etc.).

## Ejercicio 1 Sean las siguientes expresiones:

1)  $a + b / c$ 2)  $a + (b + b)$ 3)  $a + (b / c)$ 4) (a + b) div c 5)  $(a + b) / c$ 

Indique cuáles de ellas evalúan al mismo valor que la expresión

Ejercicio 4 Indique cuál es la salida que produce el siguiente fragmento de programa. La variable a es entera.

 $a := 4;$ if  $a \leq 10$  then write('dale,'); if  $a \leq 4$  then case (a mod 3) of 0: write('que'); 1: write('va'); else write('che'); end else if  $sqr(a) \leq 20$  then write(' viene')

a) dale b) dale, va c) dale, que

d) dale,che

e) dale,va viene

Respuesta al final: <sup>4</sup>

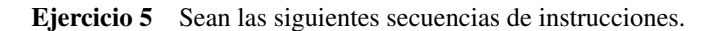

| Indique caales de ellas evaluan al mismo valor que la expresion                                                    |                                                             |                 |
|----------------------------------------------------------------------------------------------------|-------------------------------------------------------------|-----------------|
| a + b dix c. Asuma que todas las variables son enters y                                                            | \n $b := 0;$ \n                                             |                 |
| a Solamente 1.                                                                                                    | \n        No l. A suma que todas las variables son enters y | \n $b := 0;$ \n |
| a) Solamente 1.                                                                                                    | \n        No l. B sumente 2.                                |                 |
| b) Solamente 2.                                                                                                    | \n        b = 0;                                            |                 |
| c) Solamente 4.                                                                                                    | \n        write (a, ' ', b);                                |                 |
| <b>Respusesta al final:</b> $^{1}$ \n                                                                              | \n $^{3}$ \n                                                |                 |
| <b>Exercise 2</b> Consider la siguiente sentenceia FOR:                                                            | \n $^{1}$ write (a, ' ', b - a);                            |                 |
| <b>Exercise 3</b> Consider la siguiente sentenceia FOR:                                                            | \n $^{1}$ write (a, ' ', b - a);                            |                 |
| <b>Expro: := e<sub>1</sub> to e<sub>2</sub> do instrucción;</b>                                                    | \n $^{1}$ write (a, ' ', b - a);                            |                 |
| <b>Determine qué afirmaciónes correcta:</b>                                                                        | \n $^{4}$ \n                                                |                 |
| <b>a</b> Bin <i>instructón</i> es correcto asignale un valor a v.                                                  | \n $^{1}$ result\n $^{1}$ write (b, ' ', a);                |                 |
| <b>b</b> Si e <sub>1</sub> > e <sub>2</sub> se produce un error.                                                   | \n $^{1}$ write (c), ' ', a);                               |                 |
| <b>c)</b> Lugeo de la ejecución complete a del ciclo, se puede afirma que la variable v duede ser de tipo integer. | \n $^{1}$ Setique (a, ' ', a);                              |                 |
| <b>Respusesta al final:</b> $^{$                                                                                   |                                                             |                 |

 $|1\rangle$ 

Ejercicio 3 Considere el siguiente código:

```
var suma, i, j : integer;
begin
  suma := 1;
  for i := 1 to 5 do
    for j := i+3 downto 5 do
      suma := suma +1;
  writeln(suma)
end
```
Indique cuál de las siguientes afirmaciones es incorrecta.

a) 1 y 2 despliegan los mismos valores para la misma entrada.

b) 1 y 3 despliegan los mismos valores para la misma entrada.

- c) 4 y 5 despliegan los mismos valores para la misma entrada.
- d) 3 y 4 despliegan los mismos valores para la misma entrada.
- e) Para la entrada 0, todos los fragmentos despliegan los mismos valores.

## Respuesta al final: <sup>5</sup>

Indique la salida que despliega:

- b) 7
- c) 11
- d) 16
- e) 1

a) 4

Ejercicio 6 Considere los siguientes fragmentos de programa

```
var a, x : Integer;
begin
x := 6;read (a);
if (a > 3) and (a < 5) then
x := \sqrt{sqr} (a)
else x := \sqrt{sqr} (a) div 2;
writeln (x)
end.
```
var a,x : Integer; begin  $x: = 6;$ read (a); if  $(a > 3)$  then if (a < 5) then  $x := \sqrt{sqr}$  (a) else x := sqr (a) div 2; writeln (x) end.

Indique para cuál valor de entrada los dos fragmentos producen salida distinta:

de los siguientes fragmentos de programa despliega 2 6 12.

a) 3.

b) 4.

c) 5.

- d) 6.
- e) 7.

1)

begin

#### Respuesta al final: <sup>6</sup>

i:= 1; j:= 2; while  $(i * j < 12)$  do

write  $(i * j, ' ' '')$ ;

Eiercicio 8 Para el siguiente código, donde N es una constante mayor que 0 y las variables son de tipo Integer, diga cuál afirmación es correcta.

```
cont := 0;x: = 0;while (cont < N) or (x \le 5) do
begin
  read(x);
  if x = 5 then
    cont := 0
  else
    cont := cont + 1end;
write(x)
```
a) Se despliega el último valor leído.

b) La iteración no termina nunca.

c) La variable cont nunca va a tener el valor N.

d) Se despliega el último valor leído distinto de 5.

e) El cuerpo del while se ejecuta exactamente N veces.

Respuesta al final: <sup>8</sup>

Ejercicio 9 Se considera la expresión

 $(x < y)$  or z

Indique para qué declaración de tipos de las variables x, y y z, la expresión anterior será una expresión válida de tipo boolean:

```
Ejercicio 7 Siendo i, \gamma variables de tipo entero, indique cuáles
                                                           a) x, y, z : integer
                                                           b) z : boolean; x : integer; y : real;
                                                          c) x,z : integer; y: boolean;
                                                           d) x, y : boolean; z : integer;
                                                           e) x, y, z : char;
```
Respuesta al final: 9

Ejercicio 10 Sea el siguiente fragmento de código donde x es de tipo integer:

```
i:= j;
    j := j+1;end;
2)
 i := 2:for i:= 1 to 3 do
begin
    write (i * i, ' ' );
    j := j+1;end;
3)
 i:=1; j:= 2;
repeat
    write (i * j, ' ' ');i:= j;
    j := j+1;until (i * j = 12);
a) Solamente 1) y 2).
b) Solamente 3).
c) Solamente 2).
d) Solamente 1) y 3).
e) Solamente 2) y 3.
Respuesta al final: 7
                                                                     x : = 0;if (x>0) and (10 \mod x > 11) then
                                                                          write('IF1')
                                                                     else
                                                                          write('ELSE1');
                                                                    a) El programa da error de compilación.
                                                                    b) El programa da error de ejecución.
                                                                    c) El programa escribirá IF1.
                                                                    d) El programa escribirá ELSE1.
                                                                     e) El programa no da error pero no despliega nada.
                                                                    Respuesta al final: 10
                                                                     Ejercicio 11 Se definen las siguientes variables:
                                                                     \sqrt{var p, q : 0 ... 9}a,b : '0'..'9';
                                                                    Sabiendo que \text{ord}(10!) > 10, indique cuál de las siguientes
                                                                    asignaciones produce un error de rangos (asuma que todas las
                                                                    varibles están inicializadas):
                                                                    a) p := ord(a) - ord('0')b) a := \text{chr}( \text{ord}( '0') + (p + q) \text{ div } 2 )c) q := \text{sqrt}(\text{ord}(b)) mod 10
                                                                    d) a := \text{chr}(\text{ord}'(0)) + p \text{ mod } 10)e) a := \text{chr}(p)
```
Respuesta al final:  $11$ 

Eiercicio 12 Dado el siguiente programa:

Ejercicio 14 Considere el siguiente fragmento, donde la variable x se supone declarada como integer:

```
program ejpuntos;
const
 N = 3;pesos = '$';
var
 numeros: array[1..N] of integer;
 i,j:1..N;
begin
 for i:=N downto 1 do
   numeros[i] := i;
 for i:=N downto 1 do
 begin
    for j:=numeros[i] to N do
     write(pesos);
    writeln;
   end;
end.
```
writeln('funciona') else writeln(x)

if funciona $(x, x, 12)$  then

¿Cuál de las siguientes opciones corresponde a un encabezado válido para la función funciona?:

a) function funciona(var x, y: integer; z: integer; integer; b) function funciona(var x, y, z: real): boolean;<br>c) function funciona(var x : integer; y, z: real): boolean; d) function funciona(var x, y: real; z : integer): boolean; e) function funciona(x: real; var y,z: integer): boolean;

Respuesta al final: <sup>14</sup>

yos cabezales son:

var x,y : real; i,j : integer;

 $(b)$  coco $(x, y)$ c)  $\operatorname{coc}(x, x)$ d)  $\csc(x, x+y)$ 

tiempo de compilación:

Respuesta al final: <sup>16</sup>

procedure coco(var  $x, y$  : real);

Se consideran declaradas las variables:

a) writeln(papa(papa(1,1),1))

e)  $x := p$ apa(papa(i,j),trunc(x+y))

function papa(x : real; y : integer): integer;

Indicar cual de las siguientes instrucciones provoca un error en

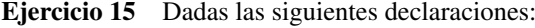

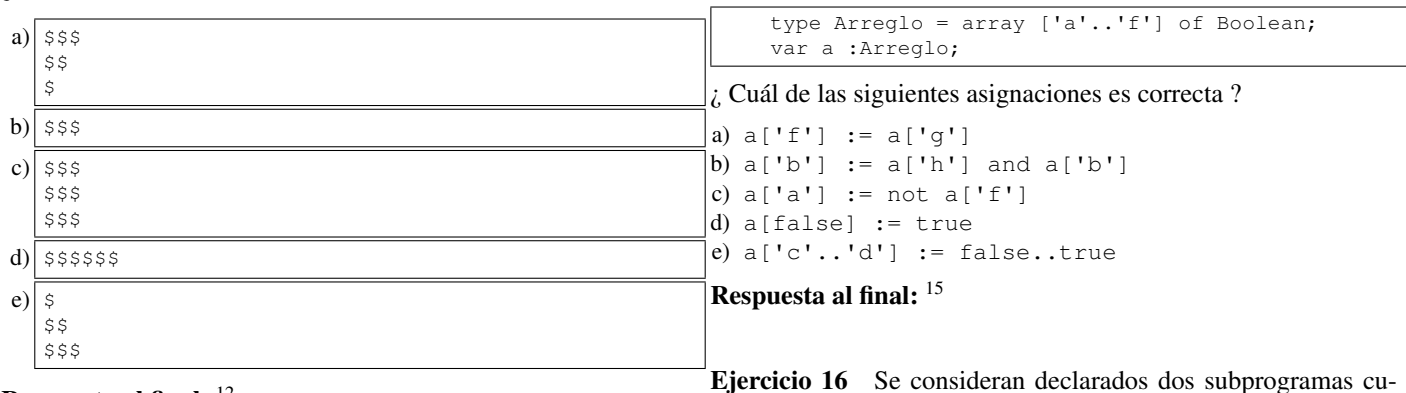

Respuesta al final: <sup>12</sup>

¿Cuál será su salida?

Ejercicio 13 Se considera el siguiente fragmento de programa:

```
type
   rango = 1..5;
   arrI = array [range] of integer;arrB = array [rango] of boolean;
var
   a : arrI;
   b : arrB;
   i,v : integer;
begin
    for i:= 1 to 5 do
   begin
       read(a[i]);
       read(v);
       b[i]:=a[i] > vend;
    i := 6;repeat
     i := i - 1;write(b[i], '')until i=1;
end;
```
Indique cuál será la salida que produce el programa con la siguiente entrada: 1 2 4 3 5 4 3 4 2 1.

a) TRUE TRUE TRUE FALSE FALSE b) FALSE FALSE FALSE FALSE FALSE c) FALSE FALSE TRUE FALSE TRUE d) 2 3 4 4 1 e) TRUE FALSE TRUE TRUE FALSE

Respuesta al final: <sup>13</sup>

# Ejercicio de Resolución

- El puntaje máximo por este ejercicio es 8 puntos.
- Este ejercicio debe resolverse en la hoja en blanco que se adjunta. Escriba su nombre completo y cédula en la hoja entregada.
- En este ejercicio se evaluará, además de la lógica correcta, la utilización de un buen estilo de programación de acuerdo a los criterios impartidos en el curso. De esta manera se tendrá en cuenta entre otros conceptos: indentación apropiada, correcta utilización de las estructuras de control, código elegante y legible, eficiencia de los algoritmos, pasaje correcto de parámetros, etcétera. Por razones prácticas no pedimos que incluya comentarios en el código que escriba.

Dadas las siguientes declaraciones:

```
const N = ... (* valor mayor que 0 *)
arr = array [1 .. N] of Integer;
```
#### Escribir una función

function siguiente(a:arr) : Boolean;

que reciba un arreglo de tipo arr como parámetro y devuelva TRUE si existe alguna celda i del arreglo que cumpla que:  $a[i+1] = a[i]+1$ . En caso contrario, la función debe retornar FALSE.

Ejemplos: En los siguientes ejemplos se considera  $N = 6$ .

- Entrada:  $|2|10|9|10|0|1|$ Salida: TRUE  $(dado que a[4] = a[3] + 1)$
- **Entrada:**  $|-1|0|9|12|0|4|$ Salida: TRUE  $(dado que a[2] = a[1] + 1)$
- Entrada:  $|2|10|9|12|-1|-2|$ Salida: FALSE (ya que no hay ninguna celda que cumpla la condición requerida)

# Respuestas

 $\mathbf{1}_{\mathbf{C}}$  $^{2}$ e  $^3c$ 4b 5d  $^6a$  $7<sub>c</sub>$ 8b 9b  $10<sub>d</sub>$  $11<sub>e</sub>$  $12<sub>e</sub>$ <sup>13</sup>e  $14<sub>c</sub>$  $15<sub>c</sub>$ <sup>16</sup>d